# **SINKRONISASI DATA PADA TABEL YANG TERSIMPAN DI DUA DATABASE SERVER YANG BERBEDA**

#### **Oleh : Hero Wintolo**

#### **Abstract**

*Selection data base to be used in a system of information on the grounds trends, human resources and financial resources can cause problems later on if it will be migrating to another database. The process of data migration or transfer data from one database to another database known as data synchronization.* 

*Synchronization of data involving two of database dBase and MySQL can be made if supported by the existence of software that can be used to design the application to be used in the synchronization process. In addition to the data table structures are synchronized to the same so that the data transfer process does not create new problems.*

*Data synchronization process performed in the 3 conditions: localhost, LAN and Internet. From the results of tests conducted of the fastest synchronization process occurs in LAN conditions. And speed of data transfer occur faster when moving data from MySQL to dBase.*

#### **Keywords : synchronization, data base, MySql, dBase**

#### **1. Pendahuluan**

Perkembangan teknologi informasi dalam bidang sistem informasi di Indonesia sangat pesat sekali. Keberadaan sistem informasi dalam rangka memberikan informasi kepada masyarakat sudah menjadi kebutuhan mendasar bagi sebuah institusi pemerintah dan swasta, bahkan secara personal setiap orang juga memiliki informasi, dalam bentuk sebuah *web site*, aplikasi visual dan *mobile computing*. Informasi yang ditampilkan atau disajikan dalam sistem informasi bersumber dari data yang tersimpan dalam sebuah *data base Server*. Dalam perancangan sistem informasi sering pemilihan *data base* yang akan digunakan tidak menggunakan pertimbangan yang baik. Banyak alasan pemilihan berdasarkan trend, sumber daya manusia dan sumber daya keuangan. Hal ini dapat menimbulkan masalah jika dikemudian hari akan dilakukan migrasi ke *data base* yang lain. Permasalahan tersebut adalah pemindahan data atau *record* dari *data base* yang lama ke *data base* yang baru. Proses pemindahaan data tersebut dapat dilakukan dengan cara manual, yaitu mengisi ulang *data base* yang baru berdasarkan data pada *data base* yang lama atau dengan merancang sebuah perangkat lunak yang dapat digunakan untuk memindahkan data atau sering dikenal dengan istilah sinkronisasi data.

Sinkronisasi data pada dua *data base* yang berbeda tidak menimbulkan masalah yang rumit jika dilakukan dalam satu buah komputer, tetapi jika dilakukan pada dua komputer yang berbeda dan terpisah secara geografi akan menimbulkan masalah baru. Permasalahan yang timbul adalah siapa orang yang diberikan tugas untuk mensinkronkan data pada dua komputer tersebut jika terpisah jarak puluhan atau bahkan ribuan kilometer. Oleh karena itu perancangan aplikasi yang digunakan untuk sinkronisasi ini harus dikaji dan diteliti lebih mendalam untuk meminimalisir efek negatif yang muncul selanjutnya.

<sup>\*)</sup> Dosen Program Studi Teknik Informatika STTA Yogyakarta

### **2. Sinkronisasi**

Sinkronisasi adalah proses pengaturan jalannya beberapa proses pada saat yang bersamaan. Tujuan utama sinkronisasi adalah menghindari terjadinya inkonsistensi data karena pengaksesan oleh beberapa proses yang berbeda (*mutual exclusion*) serta untuk mengatur urutan jalannya proses-proses sehingga dapat berjalan dengan lancar dan terhindar dari *deadlock* atau *starvation*[Stallings2001]. Sinkronisasi umumnya dilakukan dengan bantuan perangkat sinkronisasi.

Proses sinkronisasi data yang digunakan dalam penelitian ini juga mengacu dari konsep sinkronisasi yang telah dijabarkan diatas. Data yang ada pada sebuah *data base Server* disinkronkan dengan data yang berada pada *data base Server* yang lainnya dengan catatan bahwa data tersebut memiliki kesamaan dalam konstruksi tabelnya. Proses sinkronisasi sendiri dapat terjadi pada LAN atau melibatkan internet dan menggunakan media transmisi yang tidak sama sehingga waktu yang dibutuhkan untuk sinkronisasi akan terdata dengan baik.

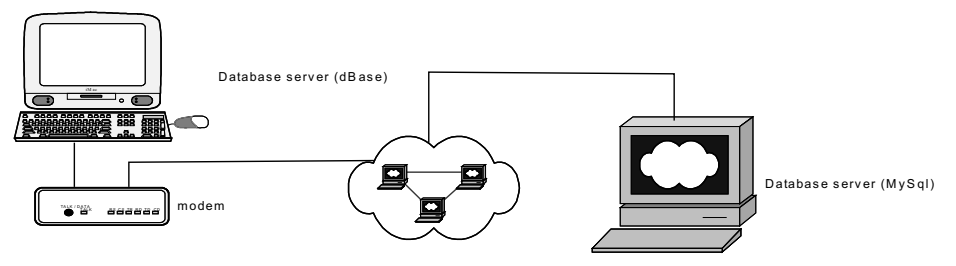

Gambar 1. Hubungan antar data base *Server*

### **3. Metode Penelitian**

Penelitian ini menggunakan metode penelitian :

1. Metode Pengamatan (*Observasi*)

Pengamatan dan pencatatan untuk mendapatkan data yang dapat digunakan dalam identifikasi permasalahan. Pengamatan dilakukan terhadap *data base Server* yang sudah ada (MySql) dan DBMS dBase untuk mendapat data tabel dan strukturnya. Kemudian mencoba aplikasi yang dapat digunakan untuk sinkronisasi antara lain Navicat dan phpmyadmin. Setelah didapatkan data kecepatan proses sinkronisasi kemudian akan digunakan sebagai data pembanding dari perangkat lunak yang nanti akan dirancang.

2. Metode Studi *Literature*

Studi *literature* dilakukan untuk mendukung data teroi yang dapat digunankan dalam proses perancangan perangkat lunak. Sumber utama dari metode ini adalah buku perpustakaan dan jurnal bidang keilmuwan Teknik Informatika atau Ilmu Komputer. Seluruh sumber pustaka didapat dijumpai di perpustakaan STTA Yogyakarta.

3. Metode Pengembangan ( *Water Fall*)

Pengembangan perangkat lunak yang digunakan untuk sinkronisasi data dalam penelitian ini menggunakan metode *water fall*. Hasil identifikasi permasalahan dianalisa dan dibuat desain awalnya. Setelah selesai maka selanjutnya adalah proses

implementasi yaitu pengujian, jika dalam pengujian masih terdapat permsalahan maka akan dilakukan proses ulang identifikasi dan seterusnya sehingga perangkat lunak hasil rancangan sudah dapat dibuktikan kehandalannya.

### **4. Perancangan dan Uji Coba**

#### **4.1 Kebutuhan Perangkat Keras**

Kebutuhan perangkat keras komputer untuk mendukung perancangan perangkat lunak ada 2 unit, satu unit digunakan untuk *data base Server* dan komputer yang lainnya digunakan untuk penempatan perangkat lunak dan *data base* dBase. Spesifkasi komputer tersebut adalah :

- 1. Komputer dengan *processor Celeron 1,66GHz*
- 2. Memori (RAM) 512 MB dan HD 40 GB
- 3. Monitor
- 4. *Keyboard*
- 5. *Mouse*
- 6. *Port USB* dan RJ 45

### **4.2 Kebutuhan Perangkat Lunak**

Perancangan aplikasi yang akan digunakan dalam sinkronisasi data pada penelitian ini membutuhkan perangkat lunak :

- 1. MySql *Server*
- 2. dBase 5
- 3. Delphi dan komponen mydac
- 4. Sistem operasi MS Windows XP

#### **4.3 Peralatan Jaringan Komputer**

Penelitian ini membutuhkan peralatan jaringan komputer yang akan digunakan dalam proses uji coba hasil perancangan perangkat lunak sinkronisasi yang menghubungkan dua buah komputer dalam sebuah jaringan komputer, peralatan tersebut adalah :

- 1. Switch
- 2. Modem 3G

#### **4.4 Perancangan AntarMuka**

Rancangan antar muka yang digunakan dalam penelitian ini dapat dilihat pada gambar 2. Gambar tersebut terdiri dari tiga blok utama yaitu blok *data base Server*sumber data, *data base Server* dan blok operasi sinkronisasi yang terdiri dari tombol *download*, *upload* dan keluar. Dua blok data base *Server* dapat saling bertukar tampilan. Artinya suatu saat tampilan blok *data base Server* sumber data menjadi tampilan *data base Server* tujuan data, begitu pula sebaliknya.

Antar muka ini dirancang dengan menggunakan aplikasi Borland Delphi dengan bahasa pemrograman pascal dan tambahan komponen yang dapat mengubungkan antara antar muka dengan *data base* MySql versi 4.

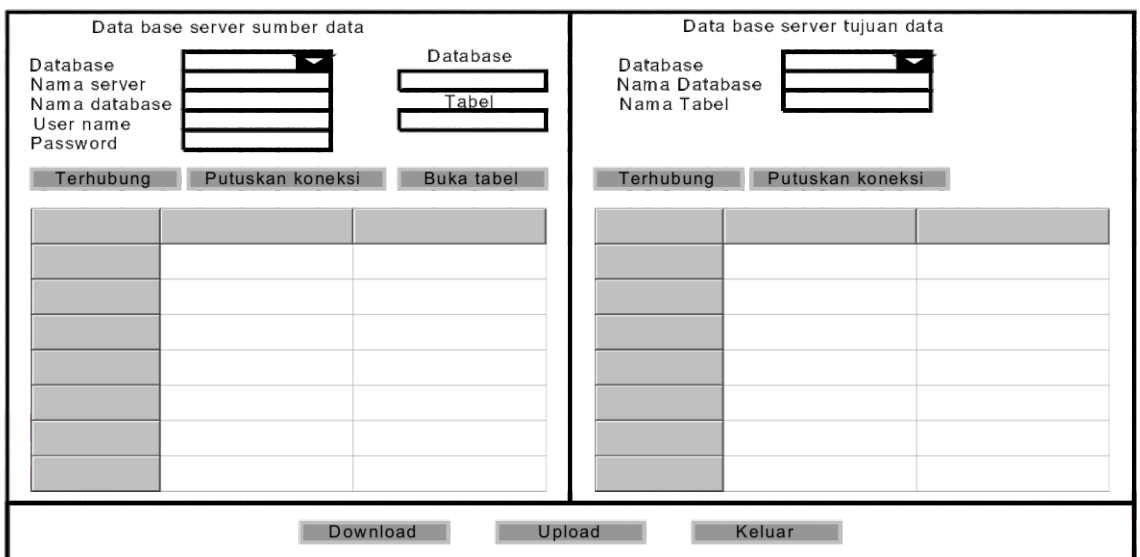

Gambar 2. Bentuk rancangan antar muka

## **5. Uji Coba**

Tahapan selanjutnya dari penelitian ini adalah melakukan uji coba terhadap perangkat lunak yang telah dibuat. Uji coba dilakukan untuk mendapatkan data waktu sinkronisasi data dengan pengujian dalam satu komputer, pengujian dua komputer yang terhubung dalam jaringan LAN, dan yang terakhir adalah pengujian dua komputer yang terhubung dengan jaringan internet..

## **5.1.1 Penjelasan Program Hasil Rancangan**

Sesuai rancangan antar muka pada gambar 2 maka hasil rancangan yang terlihat pada gambar 3 dan dapat dijelaskan sebagai berikut :

1. Setelah program ini dijalankan, maka akan tampil program seperti tampak pada gambar 3 yang terdiri dari tiga bagian. Bagian pertama berwarna kuning untuk data base *Server* sumber data, bagian kedua untuk data base *Server* tujuan data dan berwarna hijau, dan bagian ketiga berwarna biru untuk operasi sinkronisasi data.

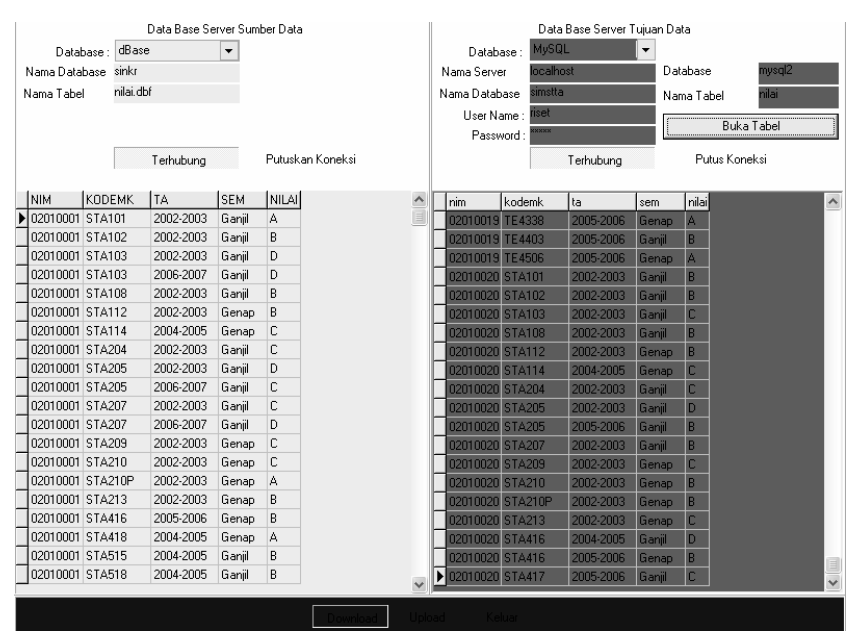

Gambar 3. Tampilan program sinkronisasi data yang dibuat

- 2. Bagian pertama dioperasikan dengan mengisi *combobox data base*, jika diisi dBase maka bagian yang berwarna hijau pada *combobox data base* akan terisi otomatis menjadi MySql. Begitupula sebaliknya jika operasi dilakukan dari bagian yang berwarna hijau terlebih dahulu. Setelah itu, nama data base diisi dengan **sinkr** dan nama tabel diisi dengan **nilai.dbf**, dan tekan tombol **terhubung**.
- 3. Bagian kedua dari program ini diopersikan dengan mengisi nama *Server* yang disesuaikan dengan nama *Server* data base tujuan. Kemudian kolom nama *data base* diisi dengan **simstta** dan user name serta *password* diisi dengan **riset.** Kemudian klik tombol **terhubung**, dan nama tabel diisi sesuai dengan nama tabel yang tertulis pada bagian pertama tanpa menyertakan ekstensionnya.
- 4. Bagian ketiga dari program ini digunakan untuk operasi sinkronisasi, jika yang ditekan tombol **download**, maka akan terjadi proses pemindahan data dari *data base Server* sumber ke *data base Server* tujuan. Jika yang ditekan tombol **upload**, maka terjadi proses pemindahan dari *data base Server*tujuan ke *data base Server*sumber. Jika data yang berada pada dua data base yang berbeda itu ada yang tidak lengkap, maka proses sinkronisasi yang terjadi adalah saling melengkapi.

## **5.1.2 Uji Coba Localhost**

Uji coba ini dilakukan dalam sebuah komputer yang telah dipasang *data base Server* dBase dan Mysql. Uji coba sinkronisasi dilakukan dengan memindahkan data dari dBase ke MySql, kemudian uji coba selanjutnya yaitu memindahkan data dari MySql ke dBase. Hasil ujicoba dapat dilihat pada tabel 1.

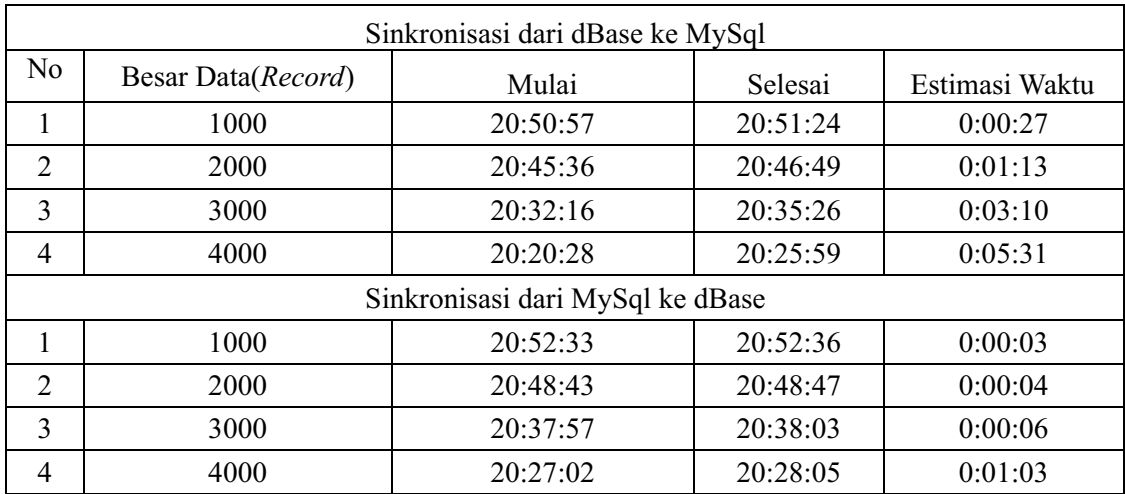

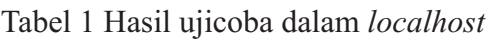

## **5.1.3 Uji Coba LAN**

Uji coba berikutnya dilakukan dalam jaringan LAN dengan menempatkan dua komputer yang sudah diberi alamat sehingga dapat berkomunikasi. Komputer pertama berisi data base *Server* MySql, sedangkan komputer yang kedua berisi data base *Server* dBase dan aplikasi sinkronisasi. Media transmisi menggunakan kabel UTP yang terhubung ke switch dengan kecepatan transfer data 100Mb/ detik. Hasil uji coba dapat dilihat pada tabel 2.

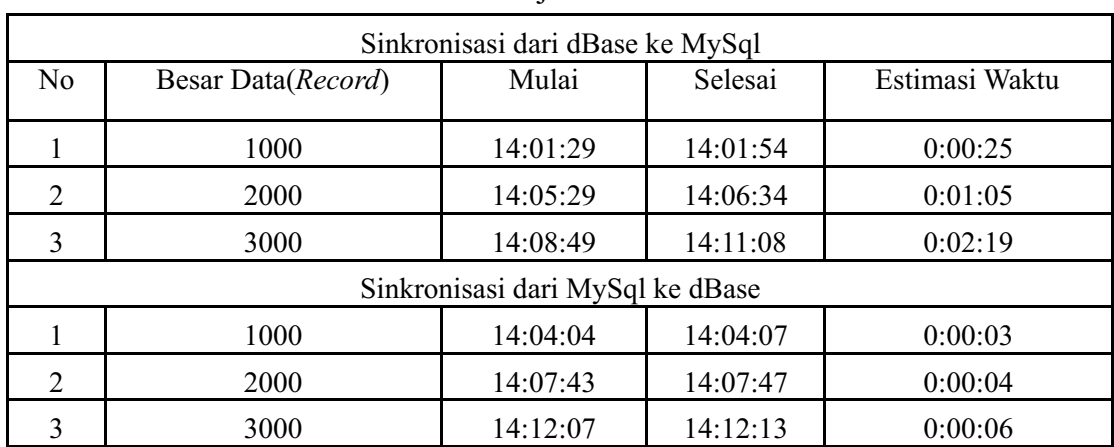

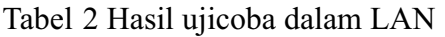

## **5.1.4 Uji Coba Internet**

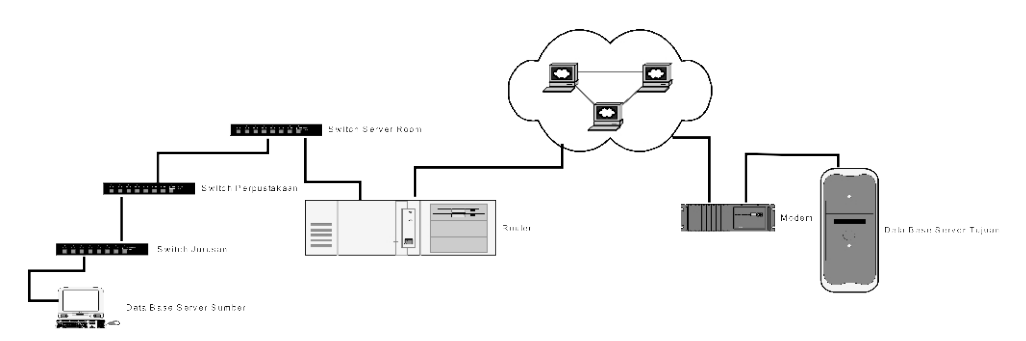

Gambar 3. Konfigurasi komputer dan jaringan internet untuk uji coba internet

Uji coba yang terakhir ini dilakukan pada jaringan internet yang terkoneksi seperti pada gambar 3. Komputer yang berfungsi sebagai data base *Server* dengan RDBMS MySql dipasangkan modem 3G( Huawei) berprovider Indosat M2 dengan kecepatan koneksi 236,8 Kbps (jalur EGDE) terkoneksi kedalam jaringan internet dengan IP (Internet Protocol) 114.85.123.203. Sedangkan komputer yang didalamnya terpasang *data base Server* dengan RDMBS dBase terpasang dan terhubung ke internet melewati router dengan IP 200.168.5.20. Hasil uji coba dapat dilihat pada tabel 3.

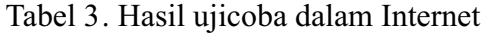

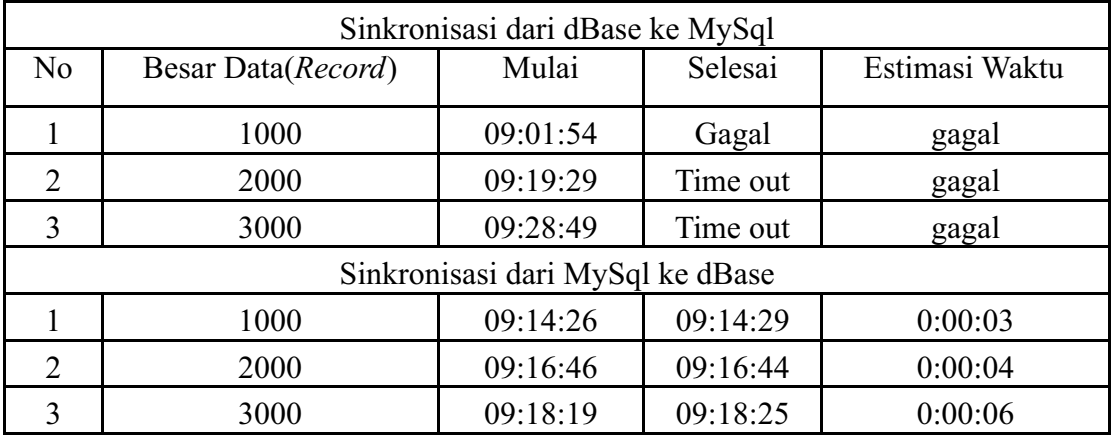

#### **5.2 Analisa Hasil Uji Coba**

Uji coba sinkronisasi data yang dilakukan pada sebuah komputer atau *localhost* menghasilkan estimasi waktu yang dibutuhkan untuk proses sinkronisasi dari dBase ke MySql dengan catatan waktu paling lama, selain itu setiap kenaikan jumlah *record* 1000 terjadi kenaikan estimasi waktu mencapai 1 menit atau lebih sehingga untuk memindahkan *record* dalam 1 detik terjadi 37 *record* hingga 12 *record* (untuk jumlah *record* 4000). Ini berarti terjadi kenaikan kecepatan sinkronisasi akan berkurang jika *record* bertambah banyak.

Kemudian dalam tahapan uji coba localhost ini proses sinkronisasi dibalik dari MySql ke dBase, data yang dipindahkan atau disinkronkan dari MySql sebanyak 1000 *record* ke dBase juga 1000 *record*, hingga sinrkonisasi data 4000 *record* menghasilkan estimasi waktu pemindahan data yang lebih lama, tetapi lebih cepat dibandingkan dari dBase ke MySql.

Sinkronisasi selanjutnya memanfaatkan dua buah komputer yang terhubung dalam sebuah jaringan komputer LAN (Local Area Network) dengan kecepatan perpindahan data maksimum100Mbps. Sinkronisasi dilakukan dalam pemindahan data dari dBase ke MySql dan sebaliknya. Hasil dari ujicoba ini tidak berbeda dengan ujicoba yang pertama, yaitu kecpatan pemindahan data dari MySql ke dBase lebih cepat dibandingan dengan dBase ke MySql. Selain itu, hasil uji coba yang kedua ini menunjukan bahwa kecepatan pemindahan data perdetik lebih cepat dibandingkan dengan uji coba *localhost*.

Lebih lambatnya *localhost* dibandingkan dengan LAN dapat dianalisis bahwa proses antrian didalam prosesor menjadi banyak karena instruksi mengambil data dari dBase yang ada didalam *hardisk*, dan kemudian diubah kedalam data MySql dan dikembalikan lagi kedalam *hardisk* membutuhkan waktu yang lebih banyak dibandingkan dengan mengambil data dBase dari komputer satu dan dimasukan kedalam komputer yang lainnya, serta diubah kedalam MySql dan disimpan didalam hardisk tersebut. Artinya percobaan yang kedua menjadi lebih cepat jika dibandingkan dengan yang pertama karena adanya dua prosesor yang bekerja bersamaan dibandingan dengan satu prosesor yang bekerja.

Uji coba terakhir adalah menguji program pada jaringan internet, yang menunjukan bahwa kebutuhan koneksi untuk *data base Server* menjadi sebuah keharusan. Jika koneksi lambat atau dalam keadaan alamat ( IP) tidak stabil akan berakibat gagalnya koneksi. Tidak stabilnya IP disebabkan operator penyedia jasa internet menggunakan sistem koneksi DHCP, yang akan memberikan alamat IP ke komputer yang terkoneksi ke jaringan internet. Proses sinkronisasi dari dBase ke MySql menjadi tidak stabil ketika kestabilan IPtidak dapat dijaga, dengan penjelasan yang lain adalah proses sinkronisasi data dari komputer yang menjadi *data base Server* dari dBase ke komputer yang menjadi *data base Server* untuk MySql tergantung dari kestabilan koneksi dari dua buah *Server* tersebut. Sedangkan proses sinkronisasi dari MySql ke dBase berjalan sesuai dengan rancangan program yang diujikan pada jaringan LAN.

| No | Jumlah<br>Record | Local host |           | LAN   |           | Internet |           |
|----|------------------|------------|-----------|-------|-----------|----------|-----------|
|    |                  | Waktu      | Kecepatan | Waktu | Kecepatan | Waktu    | Kecepatan |
|    | 1000             | 27         | 37,04     | 25    | 40,00     | gagal    |           |
| റ  | 2000             | 73         | 27,40     | 65    | 30,77     | gagal    |           |
| 3  | 3000             | 190        | 15,79     | 139   | 21,58     | gagal    |           |
| 4  | 4000             | 331        | 12,08     |       |           |          |           |

Tabel 4.. Kecepatan pemindahan data per *record* dari dBase ke MySql

Uji coba yang dilakukan untuk melakukan proses sinkronisasi data dari dBase ke MySql atau sebaliknya, yang dilakukan di localhost, LAN dan jaringan internet memunculkan tabel kecepatan pemindahan data yang dapat dilihat pada tabel 4 dan tabel 5.

| No | Jumlah<br>Record | Local host |           | LAN   |           | Internet |           |
|----|------------------|------------|-----------|-------|-----------|----------|-----------|
|    |                  | Waktu      | Kecepatan | Waktu | Kecepatan | Waktu    | Kecepatan |
|    | 1000             | 3          | 333,33    | 3     | 333,33    | 3        | 333,33    |
| ◠  | 2000             | 4          | 500,00    | 4     | 500,00    | 4        | 500,00    |
| 3  | 3000             | 6          | 500,00    | 6     | 500,00    | 6        | 500,00    |
|    | 4000             | 63         | 63,49     |       |           |          |           |

Tabel 5. Kecepatan pemindahan data per *record* dari MySql ke dBase

Berdasarkan data pada tabel 4 dan 5 dapat memunculkan analisa bahwa perangkat lunak yang digunakan untuk data base *Server* atau yang dikenal dengan DBMS (Data Base Management Sistem) yaitu dBase dan MySql yang digunakan dalam penelitian ini, dari sudut pandang kecepatan dapat disimpulkan bahwa MySql lebih cepat dibandingkan dengan dBase.

### **6. Kesimpulan**

Dari hasil uji coba yang telah diuraikan, maka penilitian yang telah dilakukan ini memiliki kesimpulan sebagai berikut :

- 1. Sinkronisasi data yang memiliki perbedaan perangkat lunak untuk mendesain data, dapat dilakukan dengan merancang sebuah program sinkronisasi.
- 2. Waktu yang dibutuhkan untuk sinkronisasi data sangat tergantung dari keberadaan komputer yang digunakan untuk penempatan data yang akan disinkronkan, terurut berdasarkan hasil uji coba adalah LAN, Internet dan *Localhost*.
- 3. Penentuan perangkat lunak yang akan digunakan dalam merancang *data base* perlu mempertimbangkan hasil ujicoba antara dBase dan MySql, yang menempatkan MySql lebih cepat dibandingkan dengan dBase.

Selain kesimpulan, penelitian ini juga memiliki saran yang dapat digunakan untuk pengembangan dan penelitian selanjutnya yang terkait dengan penelitian ini, saran tersebut antara lain :

- 1. Perangkat lunak yang digunakan untuk proses sinkronisasi sebaiknya menggunakan perangkat lunak yang berbasis open source, agar penilitian dalam bidang ini dapat berkembang dengan pesat.
- 2. Perlu penelitian lebih lanjut dalam bidang ini untuk mendukung kinerja seorang administrator *data base* yang banyak dibutuhkan oleh institusi yang memiliki sumber daya yang tidak terbatas dalam bidang IT.

## **Daftar Pustaka**

Abdul Kadir,1999, "Konsep & Tuntunan Praktis Basis Data", Andi Offset, Jogyakarta.

Jogiyanto, 2001, "Analisis dan Desain Sistem Informasi" , Andi Offset, Yogyakarta.

Ramez Elmasri, 2006, "*Fundamentals of Data base Systems*", 5th Edition, Person.

Tanenbaum, Andrew, 2005, "Jaringan Komputer" , Prenhallindo, Jakarta.

- Tanenbaum, Maarten, 2007, " *Distributed System : Principles and Paradigms*", Second Edition, Person.
- Waliyanto, 2000, "Sistem Basis Data Analisis dan Pemodelan Data. J&J Learning", Yogyakarta.
- William Stallings, 2001, "*Operating Systems: Internal and Design Principles*", Fourth Edition, Prentice-Hall International, New Jersey.